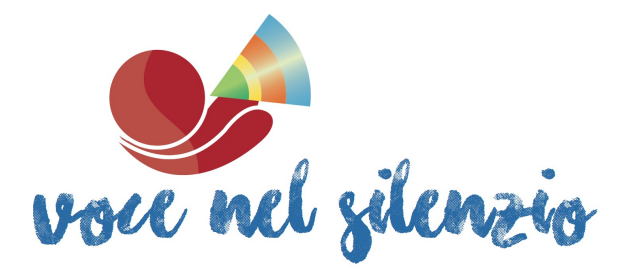

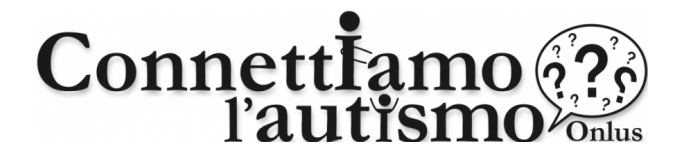

Connettiamo l'autismo, in collaborazione con Voce nel Silenzio Cooperativa Sociale, offre il

# Seminario informativo gratuito "Comprendere i comportamenti problema nell'autismo e in altre disabilità"

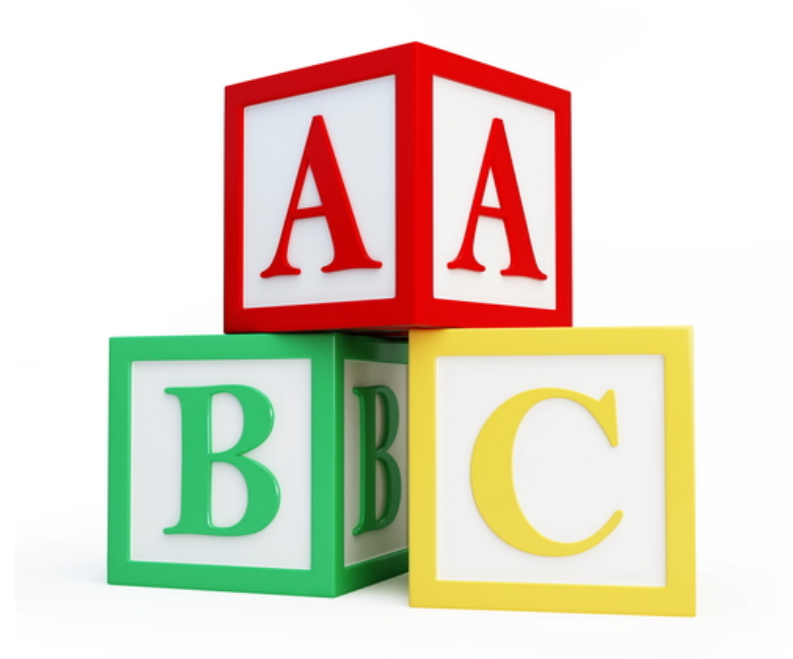

A cura di: Michael Nicolosi, psicologo, BCBA®

1 di 4

Voce nel Silenzio Onlus – Via F.lli Kennedy 14 – 21055 Gorla Minore (Va) p.iva: 03474680125 Email: vocenelsilenzio@gmail.com –- Tel. 3492579121

# Programma

# Seminario: "Comprendere i comportamenti problema nell'autismo e in altre disabilità"

#### **Destinatari**

Il seminario è rivolto a **insegnanti di sostegno, educatori e genitori** che abbiamo contatto con minori con disabilità intellettiva, dello sviluppo o dell'apprendimento, con particolare riferimento a soggetti con disturbo di spettro autistico.

## **Obiettivi**

Gli **eccessi del comportamento**, ovvero i comportamenti presenti nel repertorio dell'individuo ma inaccettabili dal punto di vista sociale, rappresentano spesso un'ardua **sfida per genitori e insegnanti.** D'altra parte, **i deficit della comunicazione e del linguaggio** impediscono spesso di individuare le ragioni che portano all'emissione del comportamento eccessivo. Il corso qui presentato, basato sull'**Applied Behavior Analysis (ABA)**, approfondisce il tema del comportamento problema al fine di **informare i partecipanti sulle possibili soluzioni ai più comuni problemi del comportamento.** 

# **I temi trattati:**

1) L'Analisi Comportamentale Applicata (ABA): nascita, sviluppo e falsi miti di una scienza che può cambiare il mondo.

2) I comportamenti problema

- Definizione di comportamento problema
- Le stereotipie
- Le funzioni del comportamento
	- Rinforzo positivo sociale (attenzione)
	- Rinforzo positivo tangibile
	- Rinforzo positivo automatico
	- Rinforzo negativo da stimolo (fuga)
	- Rinforzo negativo sociale (fuga sociale)
	- Rinforzo negativo automatico
- 3) I possibili interventi sul comportamento problema
	- Interventi sugli antecedenti
	- Interventi sui conseguenti
	- Interventi di rinforzo differenziale
	- Esempi Operativi

**Docente:** Michael Nicolosi, psicologo, BCBA® Direttore clinico - Voce nel Silenzio Onlus Consulente scientifico - Cooperativa Sociale "Aliter" Post-Graduate Research Student - Queen's University Belfast

## **Modalità di esecuzione del workshop:** online streaming, via piattaforma Zoom.

**Durata:** 4+4 ore in due giorni distinti

**Data:** 24 e 25 aprile 2020

#### 2 di 4

# Voce nel Silenzio Onlus – Via F.lli Kennedy 14 – 21055 Gorla Minore (Va) p.iva: 03474680125 Email: vocenelsilenzio@gmail.com –- Tel. 3492579121

**Orari**: dalle 15.30 alle 19.30

**Posti disponibili**: 100

**Livello del seminario**: base (Informativo)

**Iscrizione**: Inviare una email a segreteria.silvanadenti@gmail.com entro il 22-4-2020 con il seguente testo:

**desidero iscrivermi al seminario gratuito "Comprendere i comportamenti problema nell'autismo e in altre disabilità - NOME E COGNOME"**

3 di 4

# Voce nel Silenzio Onlus – Via F.lli Kennedy 14 – 21055 Gorla Minore (Va) p.iva: 03474680125 Email: vocenelsilenzio@gmail.com –- Tel. 3492579121

# **COME PARTECIPARE AL WORKSHOP IN ONLINE STREAMING con ZOOM**

1) Il giorno prima del workshop, gli iscritti riceveranno una email contenente un link (indirizzo internet) su cui cliccare con il mouse del computer e un codice identificativo. Di seguito un esempio.

Michael Nicolosi ti invita alla sessione Zoom dal titolo

Comprendere i comportamenti problema nell'autismo e in altre disabilità

Data e ora: Apr 24, 2020 03:30 PM

Unisciti alla sessione online: https://us02web.zoom.us/j/403697602

Identificativo della sessione: 403 697 602

Se la tua connessione internet è lenta, unisciti a Zoom anche via telefono chiamando uno di questi numeri:

+39 069 480 6488 Italy

 +39 020 066 7245 Italy +39 021 241 28 823 Italy

Una voce in inglese ti chiederà di inserire il codice identificativo della sessione seguito da #. Se la voce chiede altre informazioni, è sufficiente premere # per continuare. In caso tu ti collegassi prima dell'inizio della sessione, verrai messo in attesa.

- 2) Premendo sul link "unisciti alla sessione online" viene raggiunta la pagina del sito Zoom. E' necessario scaricare gratuitamente zoom e installarlo premendo su "download & run Zoom."
- 3) Al termine dell'installazione, premere su "join meeting" e inserire il codice identificativo inviato via email.

Se avete già installato zoom in passato, basterà invece premere sul link inviato via email per unirsi al workshop.

#### 4 di 4

# Voce nel Silenzio Onlus – Via F.lli Kennedy 14 – 21055 Gorla Minore (Va) p.iva: 03474680125 Email: vocenelsilenzio@gmail.com –- Tel. 3492579121